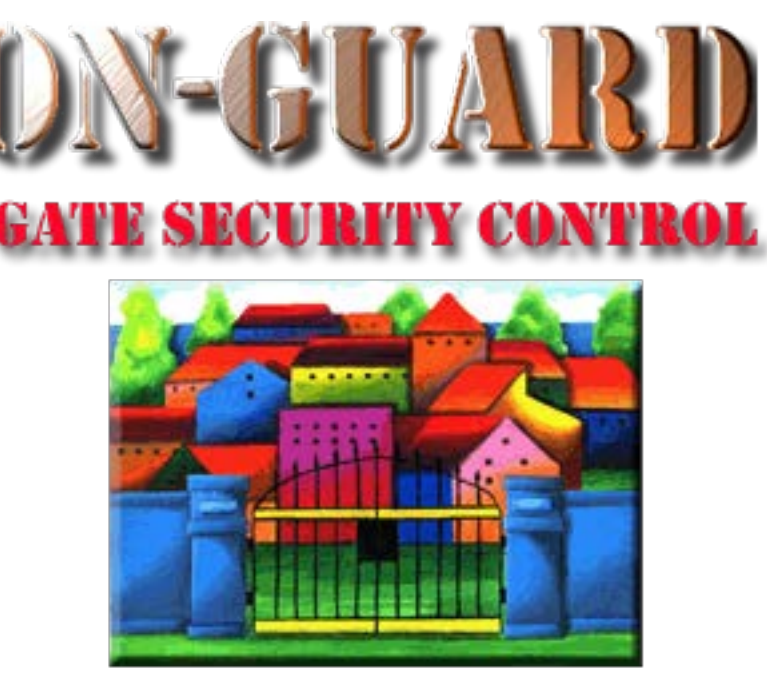

### *Tutorial Series*

## Add a Resident Event

### The Navigation Screen

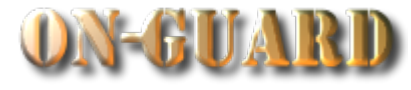

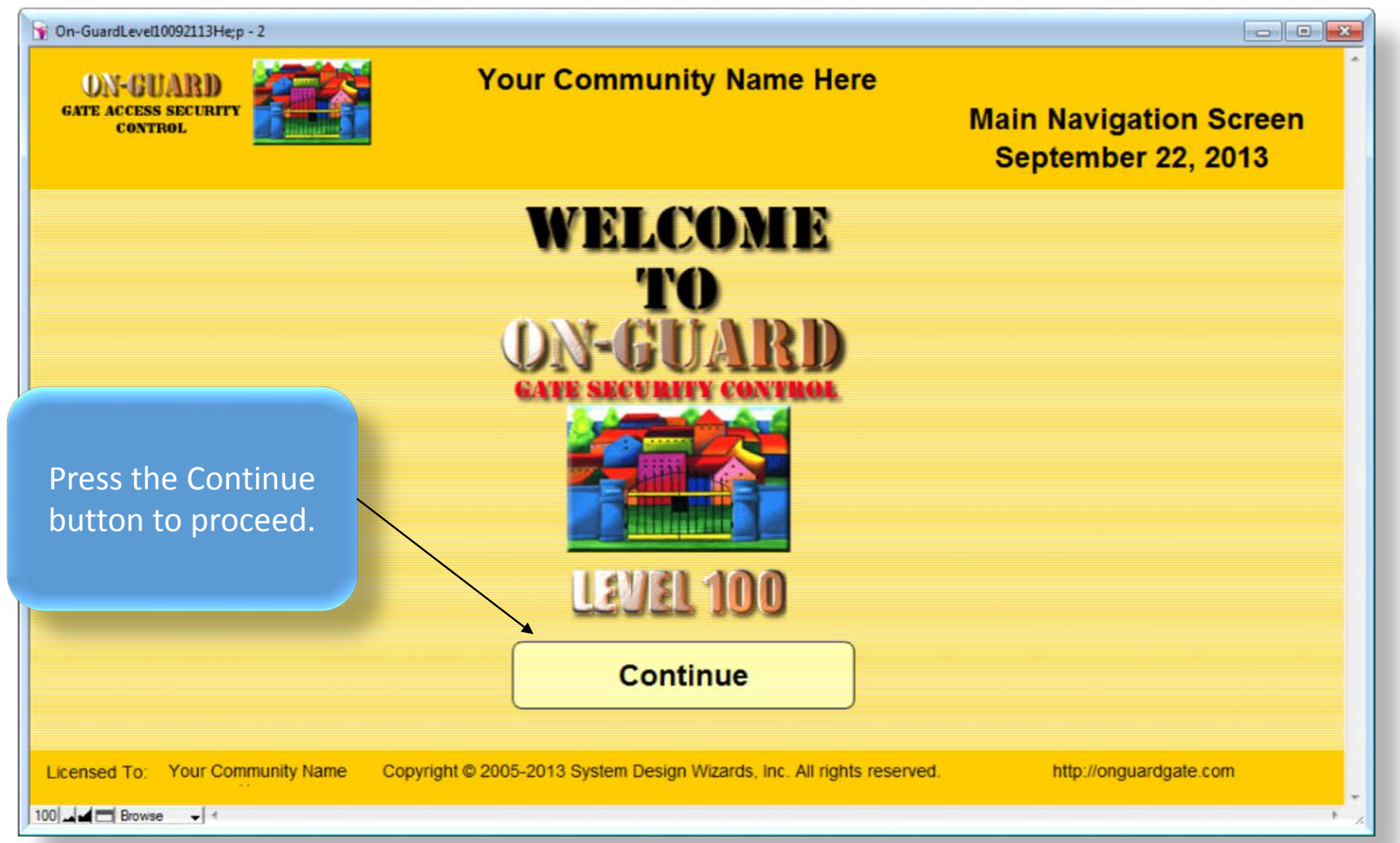

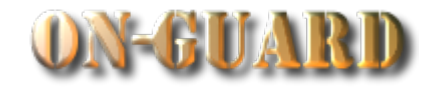

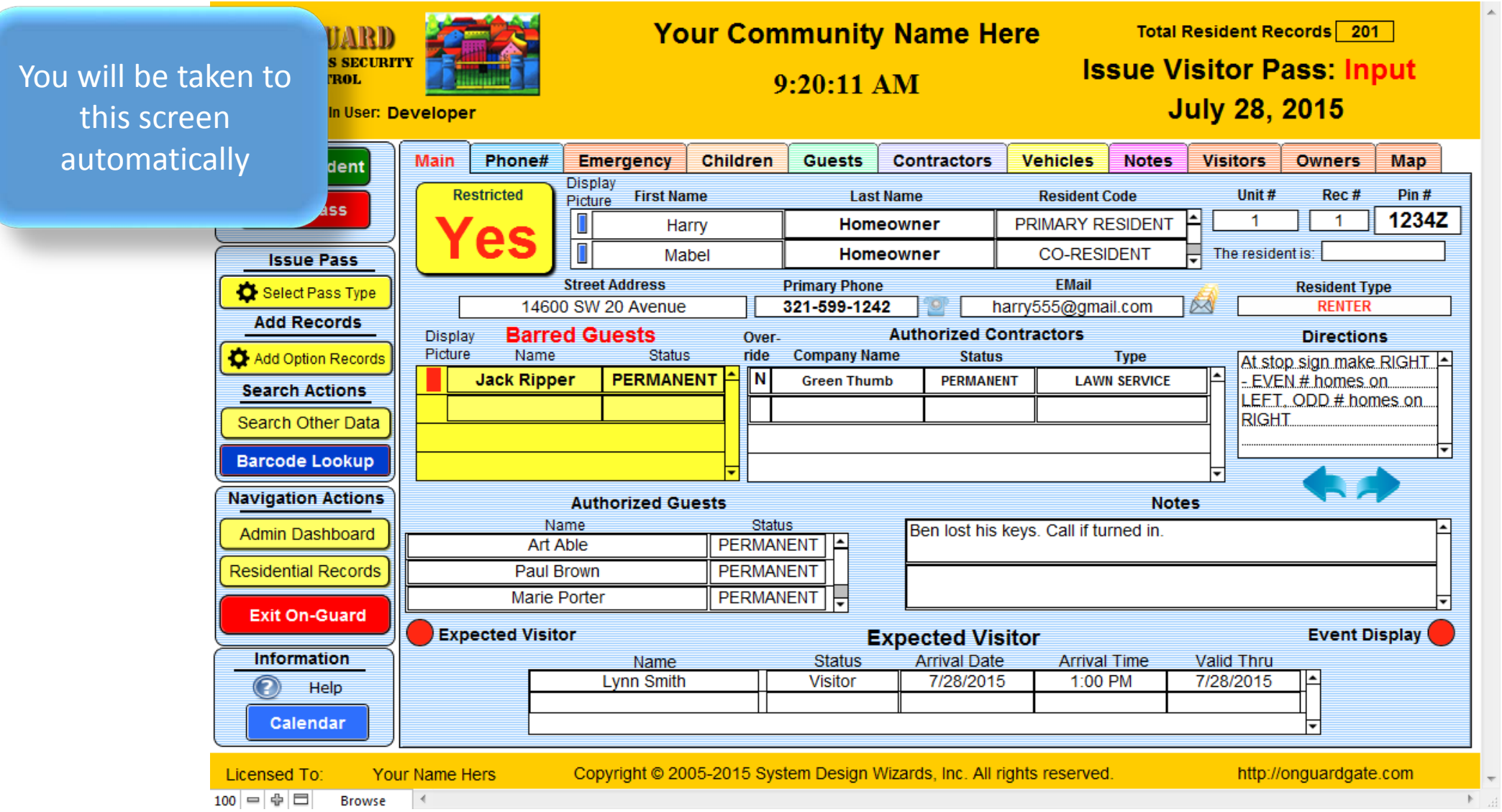

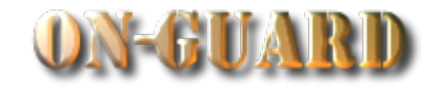

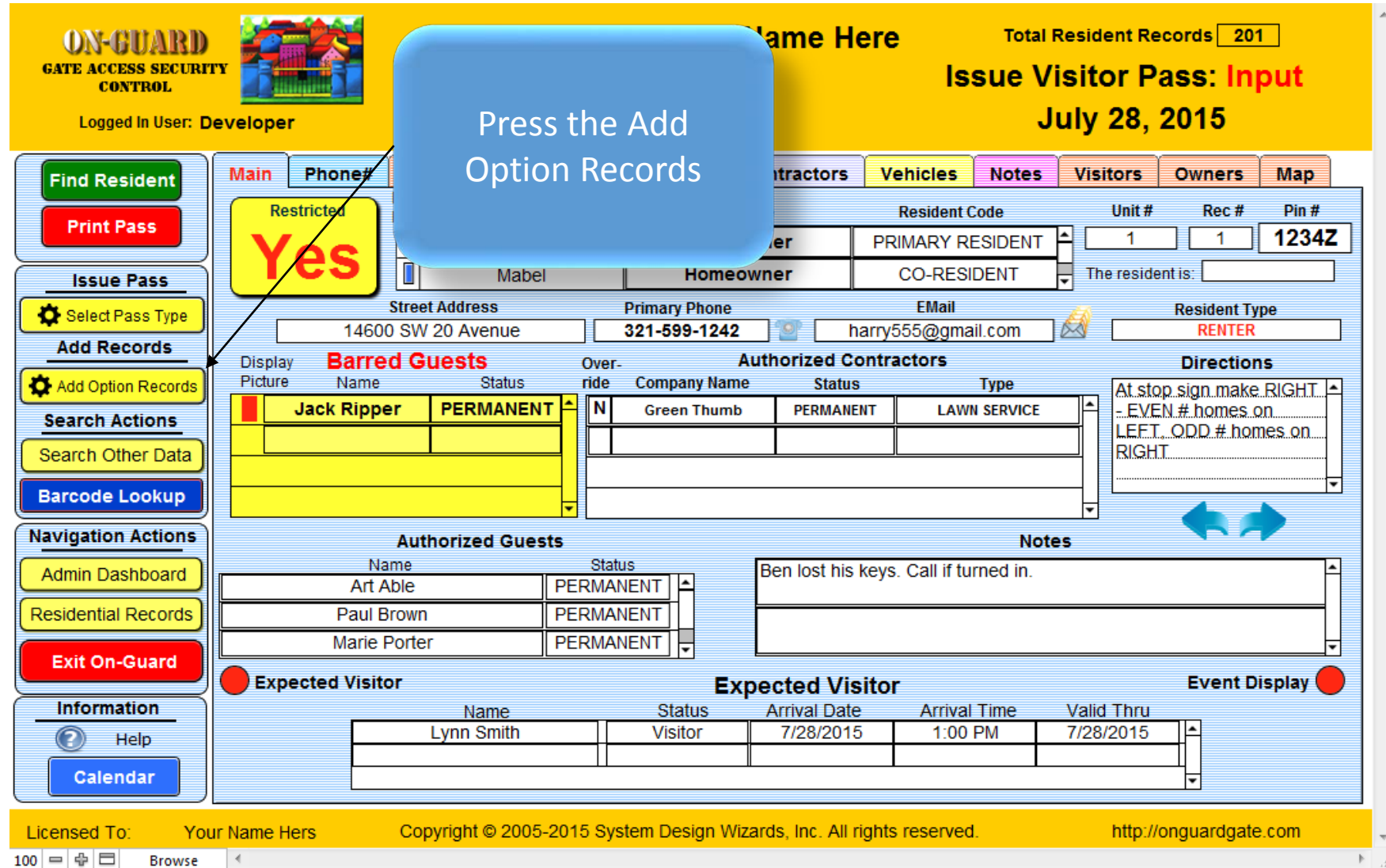

#### The Add Option Records Screen

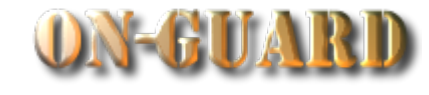

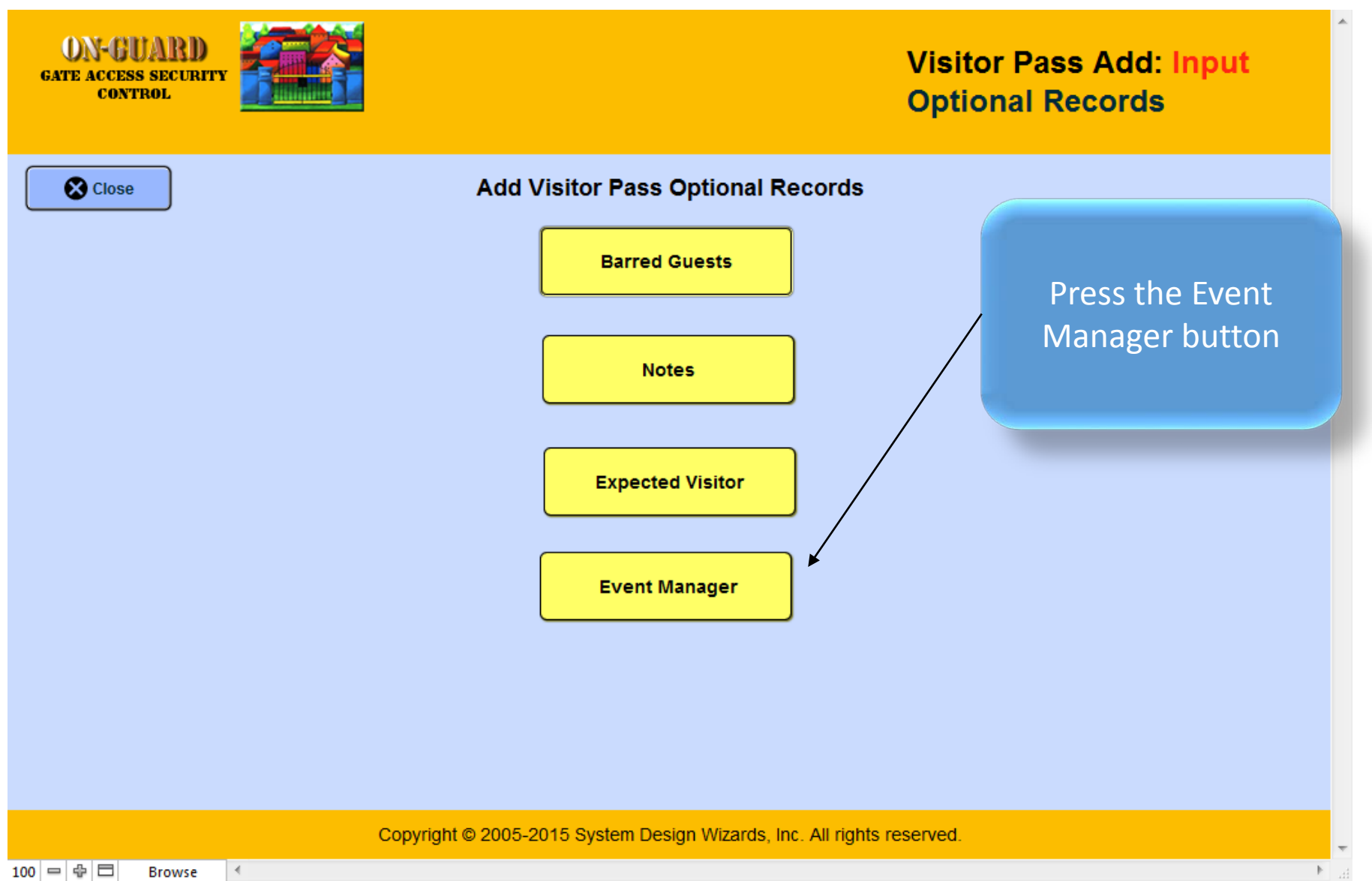

#### The Add Option Records Screen

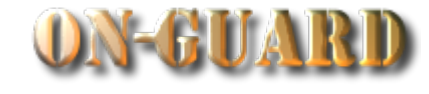

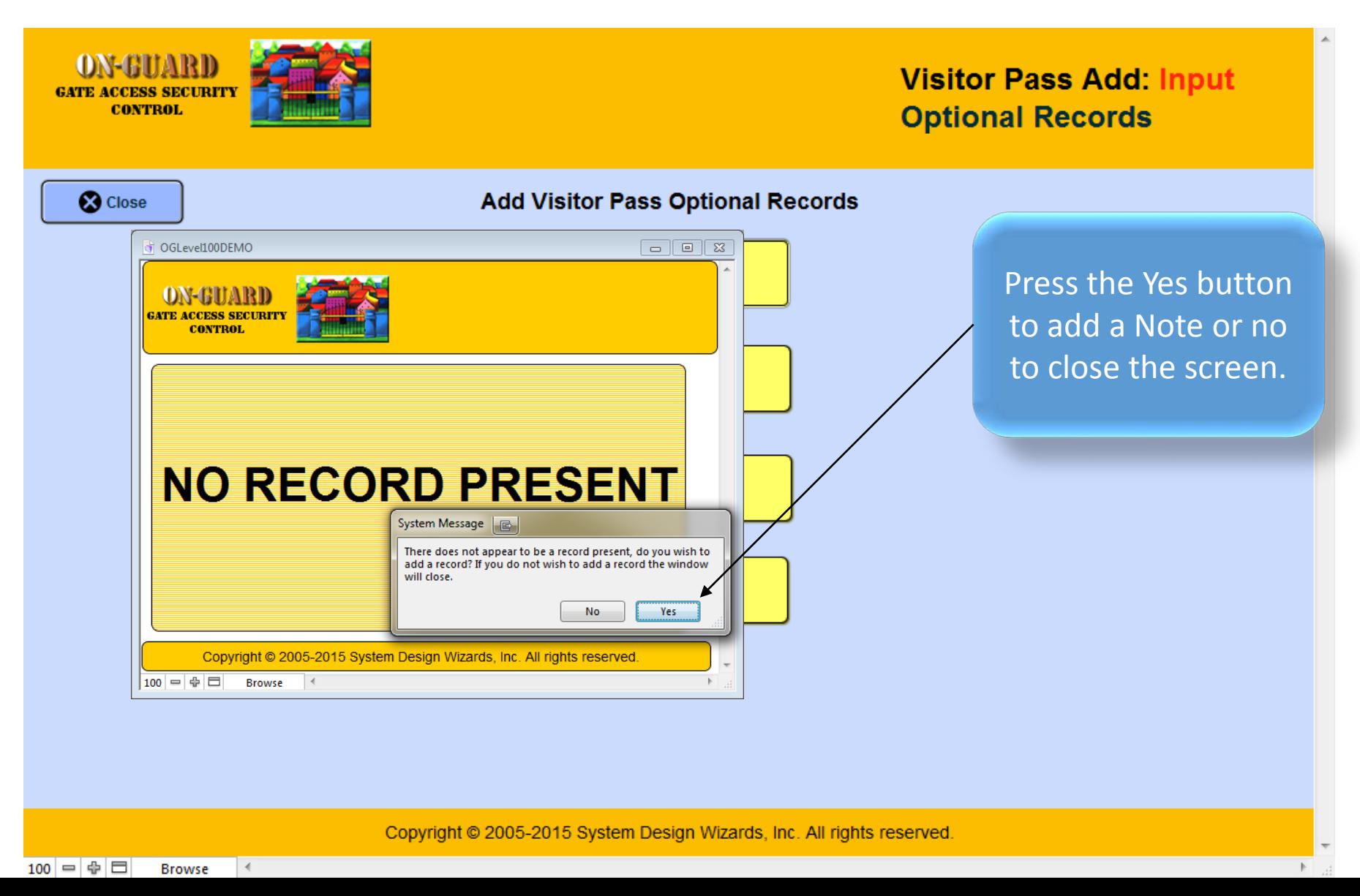

#### The Event Manager Input Screen

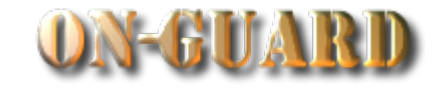

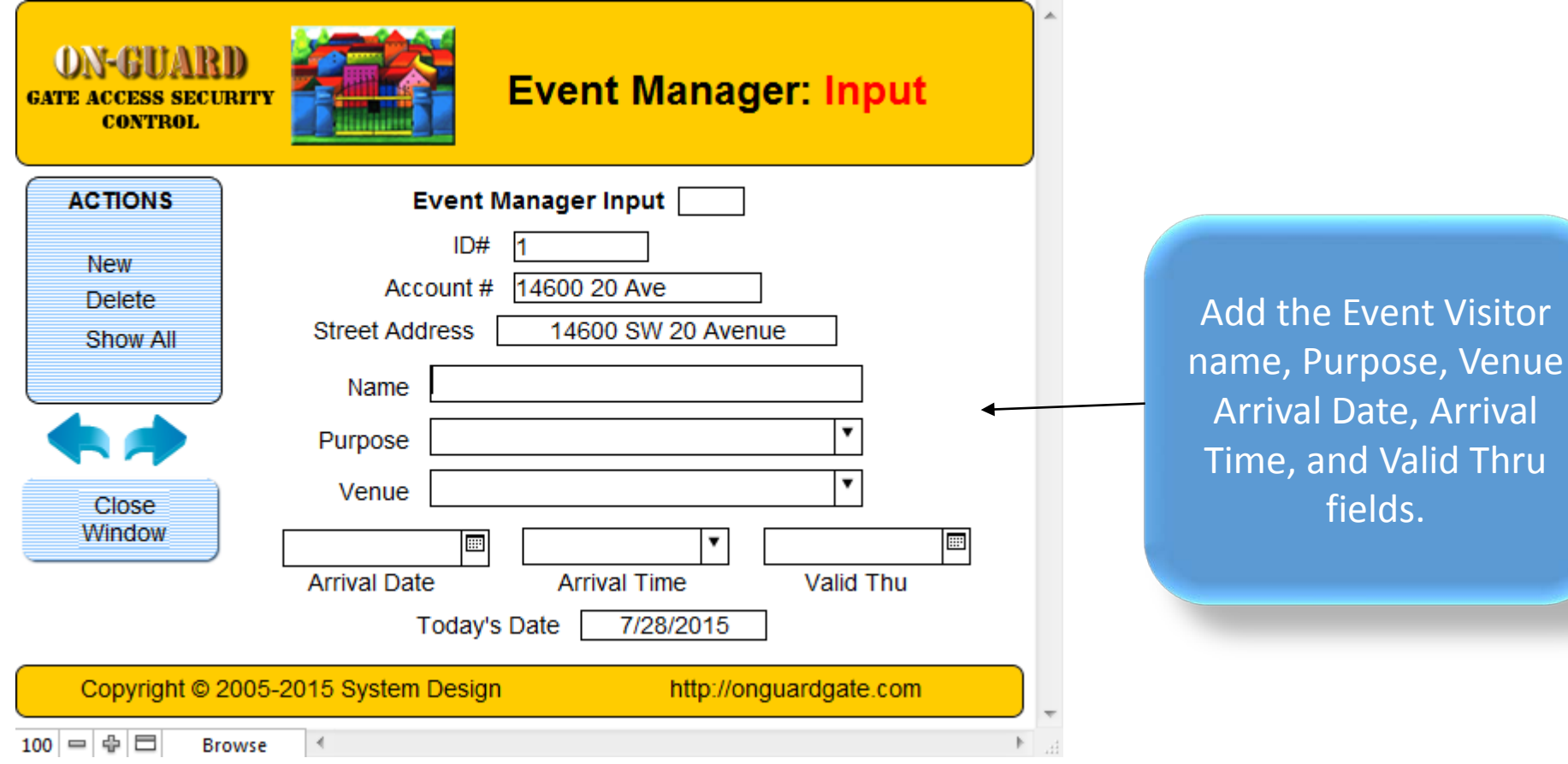

#### The Event Manager Input Screen

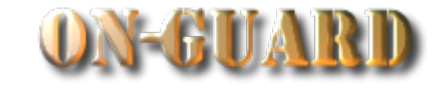

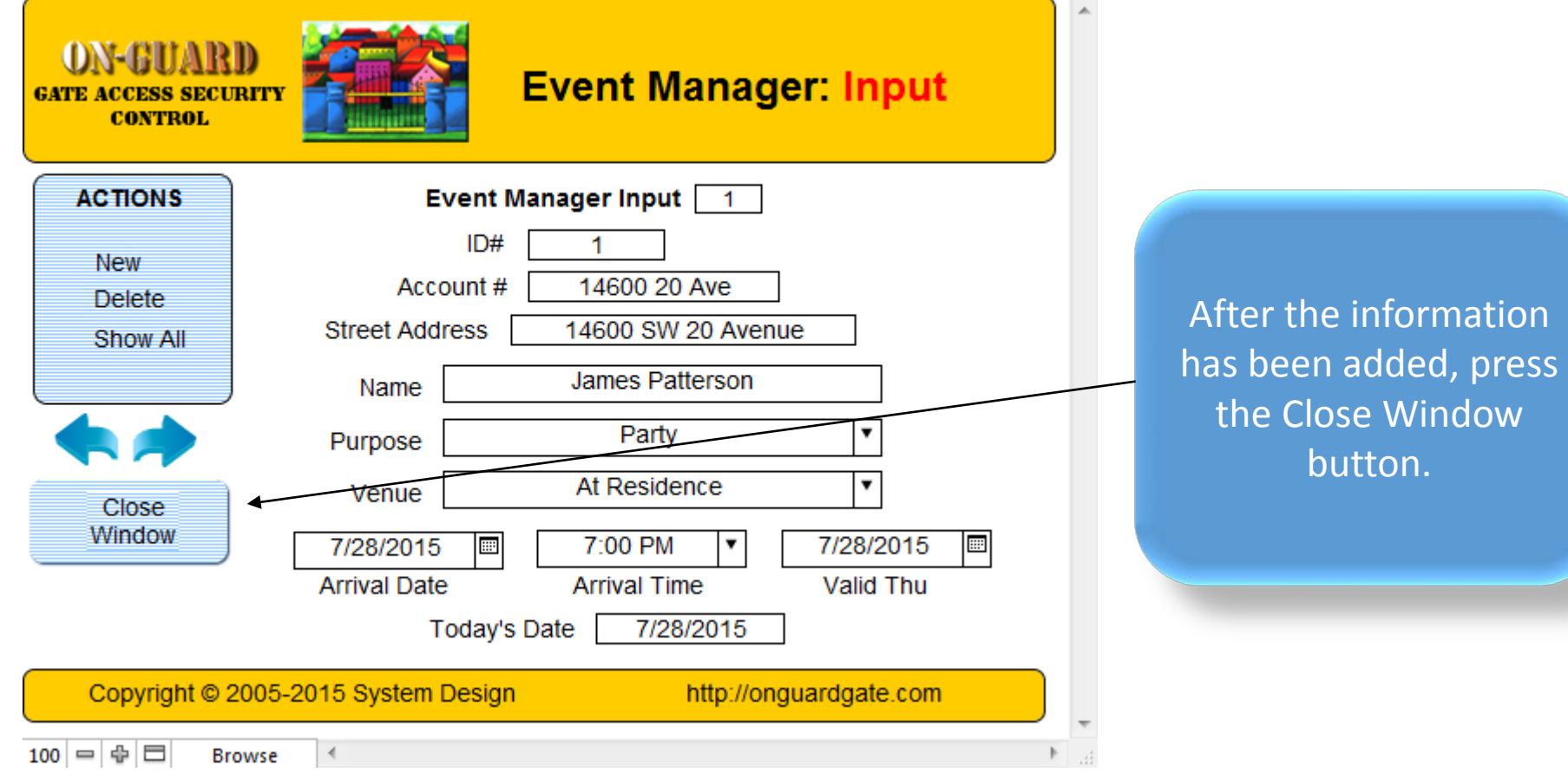

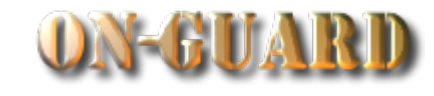

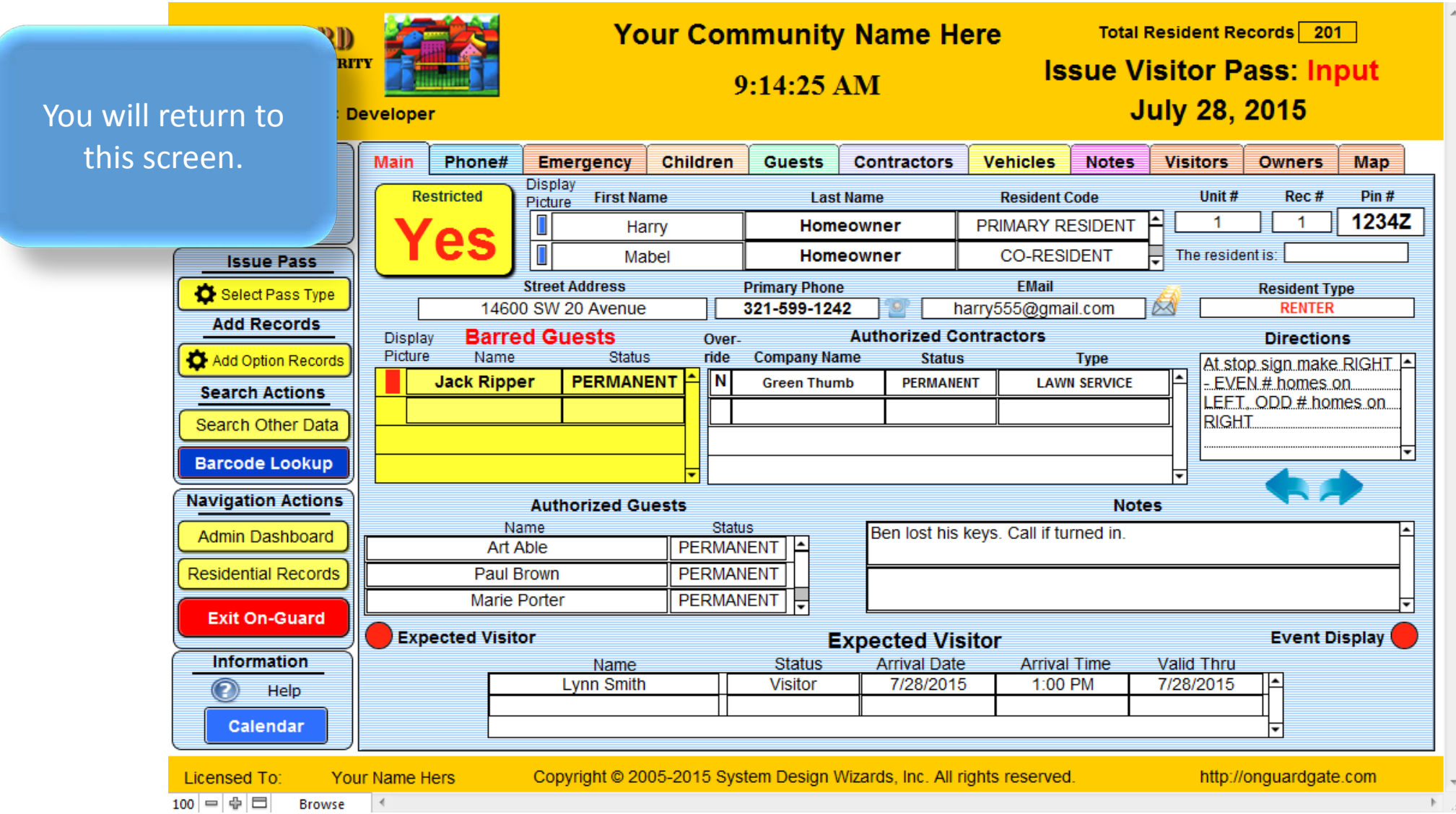

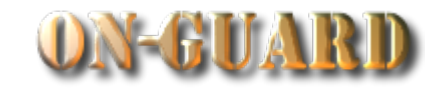

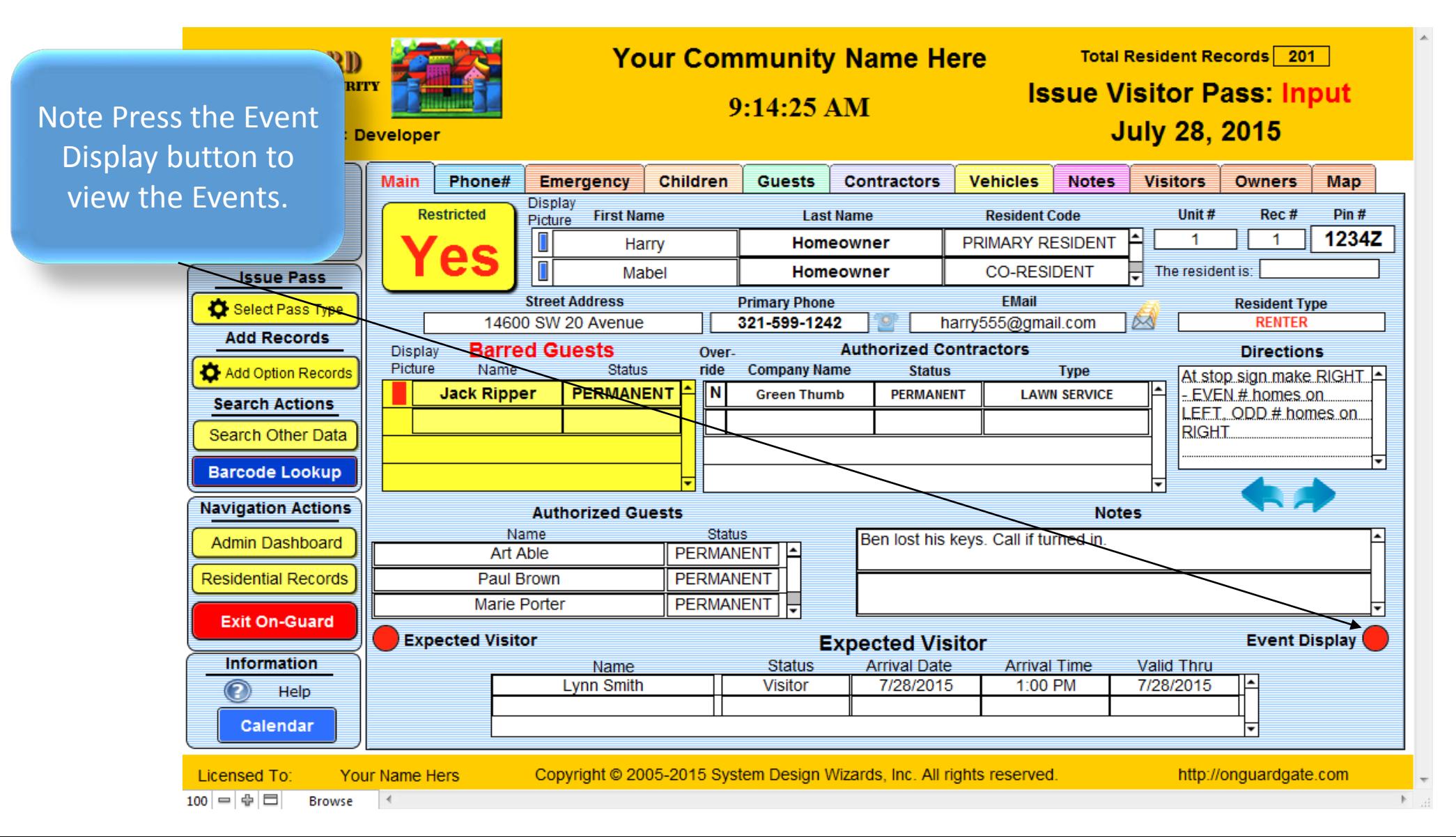

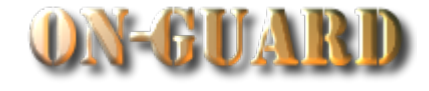

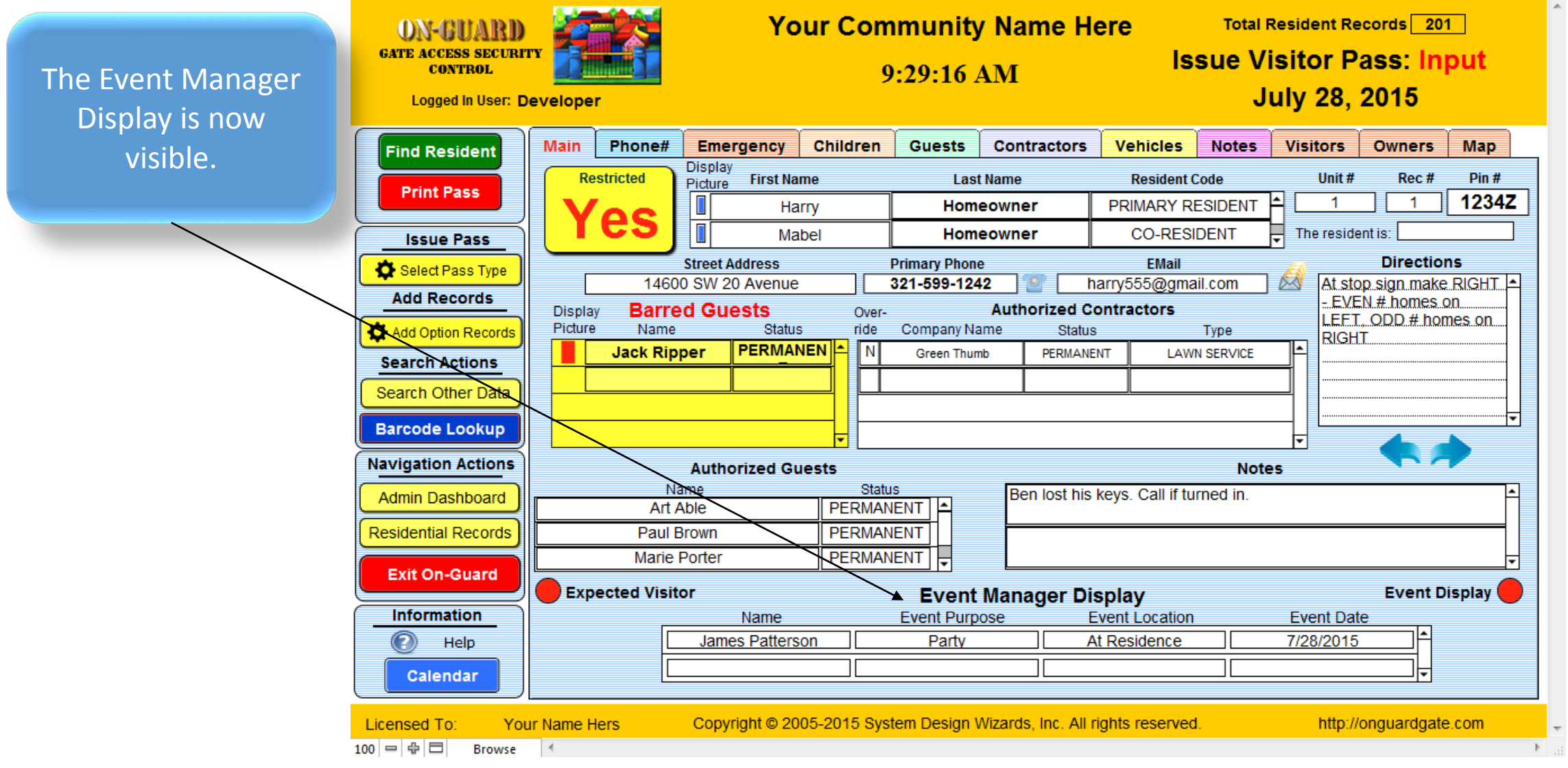

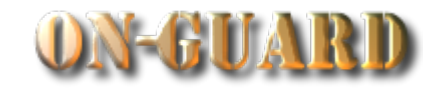

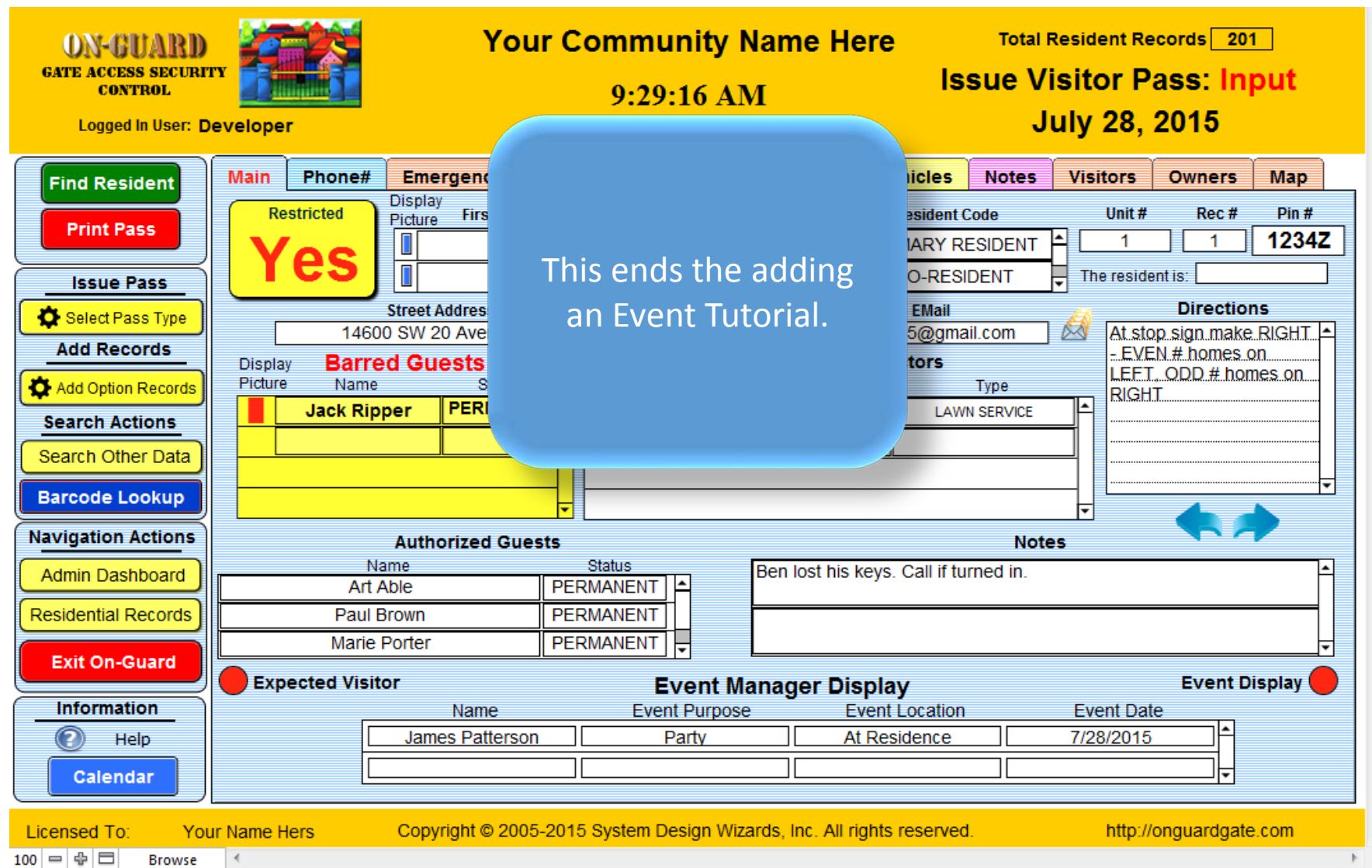

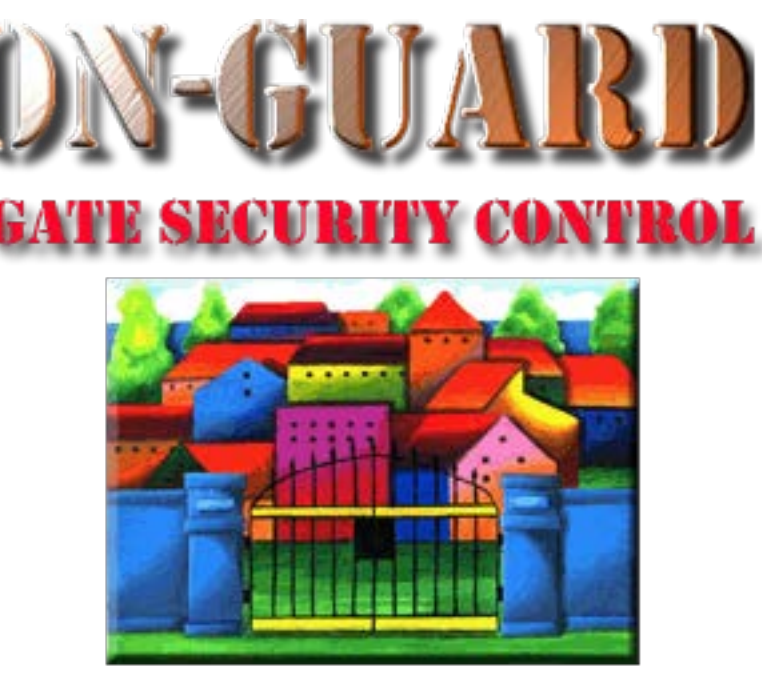

### *Tutorial Series*

# Thanks for Watching!